# estpassport問題集

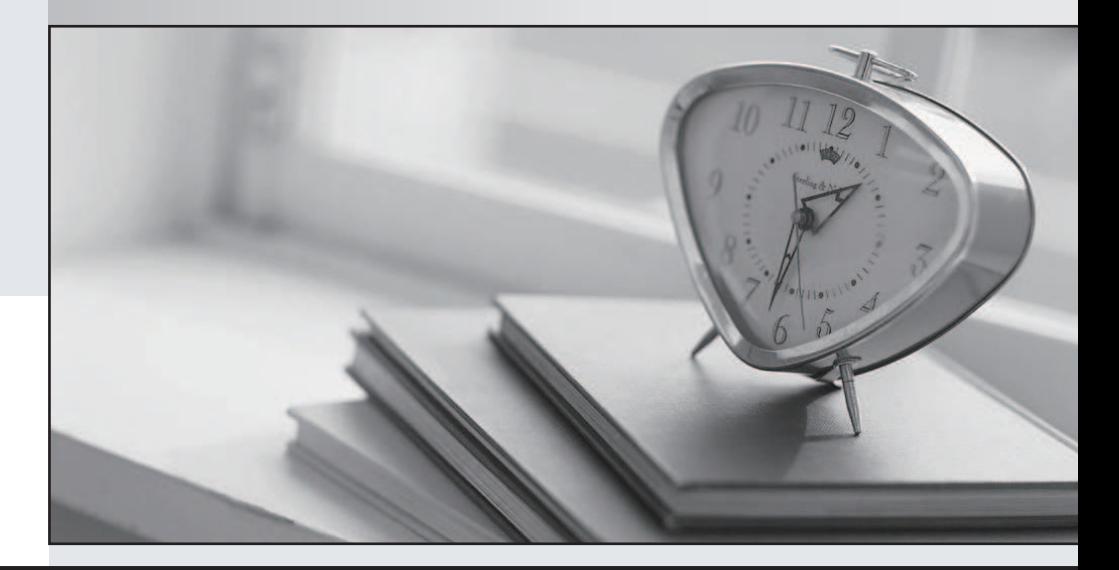

#### 更に上のクオリティ 更に上のサービス

一年で無料進級することに提供する Http://www.testpassport.jp

# **Exam** : **1Z1-878**

## **Title** : Oracle Solaris 10 System Administrator Certified Professional Exam, Part II

## **Version** : Demo

## 1.DRAG DROP

Place each syslogd severity level on the correct description.

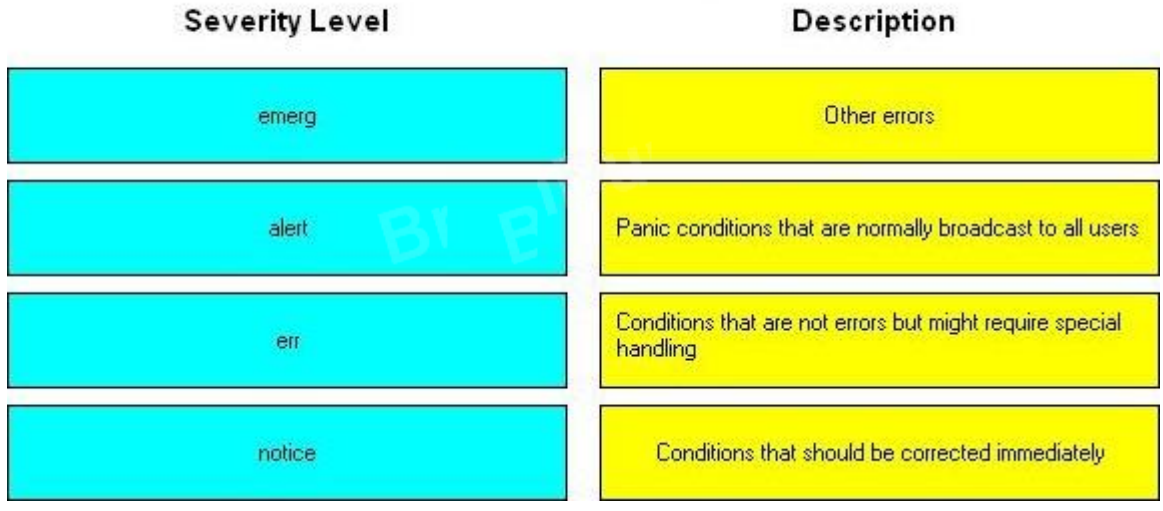

### **Answer:**

Place each syslogd severity level on the correct description.

**Severity Level** 

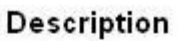

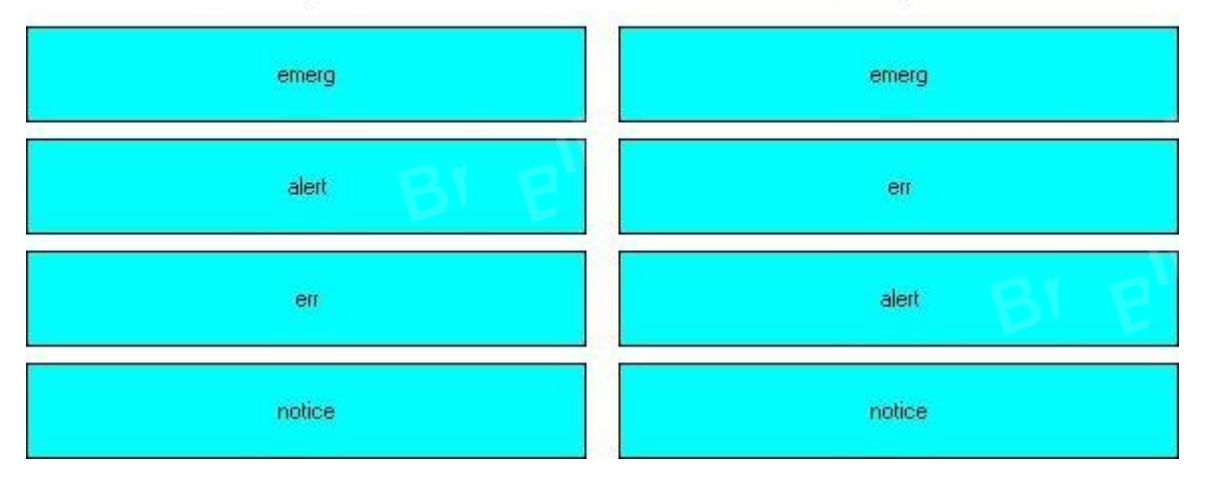

2.The security administrator wants to assign user bob to a netsec role so that the user can run the ifconf ig (iM) and snoop (iM) commands with a rights profile named NSM.

Which entries will be contained in the /etc/security/exec\_attr file after the required RBAC configuration has been implemented when using privileges rather than uid 0?

A. NSM:suser:cmd:::/sbin/ifconfig:privs=sys\_net\_conf ig NSM:suser:cmd:::

Aisr/sbin/snoop:privs=net\_rawaccess

B. HSM:bob:cmd:::/sbin/ifconfig:privs=sys\_net\_config NSM:bob:cmd:::

Aisr/sbin/snoop:privs=net\_rawaccess

C. HSM:netsec:cmd:::/sbin/ifconfig:privs=sys\_net\_config NSM:netsec:cmd:::

Aisr/sbin/snoop:privs=net\_rawaccess

D. NSM:Solaris:cmd:::/sbin/ifconfig:privs=sys\_net\_config NSM:Solaris:cmd:::

Aisr/sbin/snoop:privs=net\_rawaccess

**Answer:** D

3.Given the command and output:

# profiles -1 testroie

Audit Control:

/etc/init.d/audit euid=0, egid=3 /e t c/securi ty/bsmconv uid= 0 /e t c/secur i t y/bsmunconv u i d = 0 /usr/sbin/audi t euid= 0 /usr/sbin/audi tconfig euid= 0 /usr/sbin/auditd uid=0 All:

And given the fact that testrole executes commands with a profile shell, with what effective UID and real UID will the /usr/sbin/auditd program be started?

A. effective UID 0 and real UID 0

- B. effective and real UID of testrole
- C. effective UID of testrole and real UID 0
- D. effective UID 0 and real UID of testrole

**Answer:** A

4. Given the entry from the /etc/user\_attr file:

Userl0::::profiles=User Security,Maintenance and Repair;roles=MediaAdmin;type=normal

Which statement is correct?

A. The user10 account is a role account.

B. The MediaAdmin role is defined in the /etc/security/auth\_attr file.

C. The User Security, Maintenance and Repair profile is defined in the /etc/security/prof attr file.

D. The User Security and Maintenance and Repair profiles are defined in the /etc/security/prof attr file.

**Answer:** D

5.On a Solaris 10 OS, you want to enable a sysiog message for all incoming inetd requests.

Which command do you need to execute?

A. inetadm - Mtcp\_trace=true

B. inetadm - Mtcp\_wrappers=true

C. edit /etc/inetd.conf and add a tcp wrapper to each enabled service

D. edit /etc/init.d/inetsvc and add the -t option to the inetd invocation

**Answer:** A